# **KT | Stammdaten**

Hinterlegen Sie in diesem Bereich die Grunddaten des aktuell gewählten Kostenträgers.

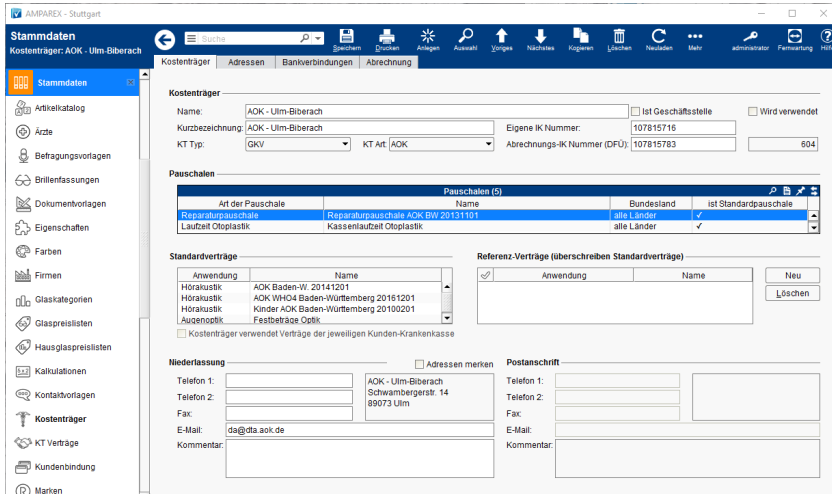

### Arbeitsabläufe

[Kostenträger Stammdaten \(Österreich\)](https://manual.amparex.com/pages/viewpage.action?pageId=4916150)

## Funktionsleiste

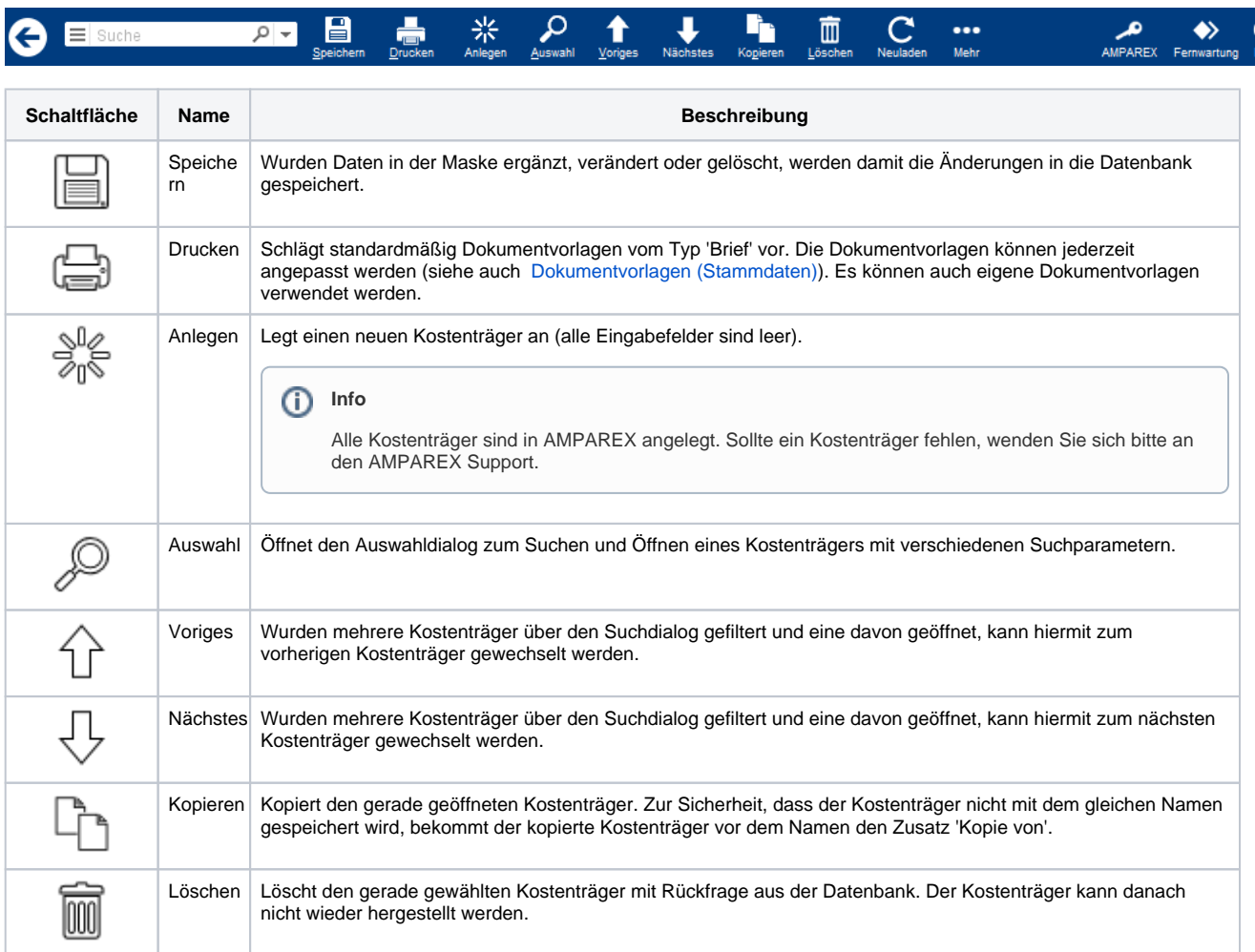

# **KT | Stammdaten**

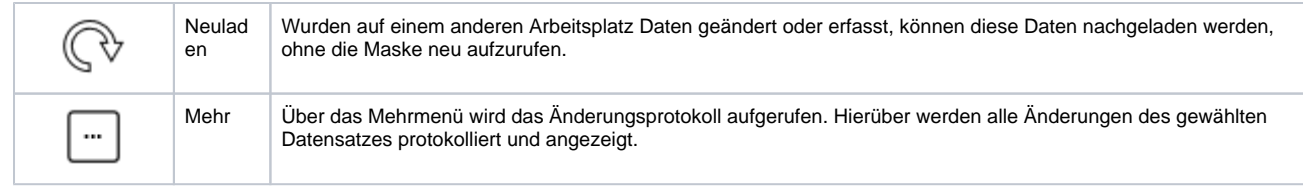

### Maskenbeschreibung

#### **Kostenträger**

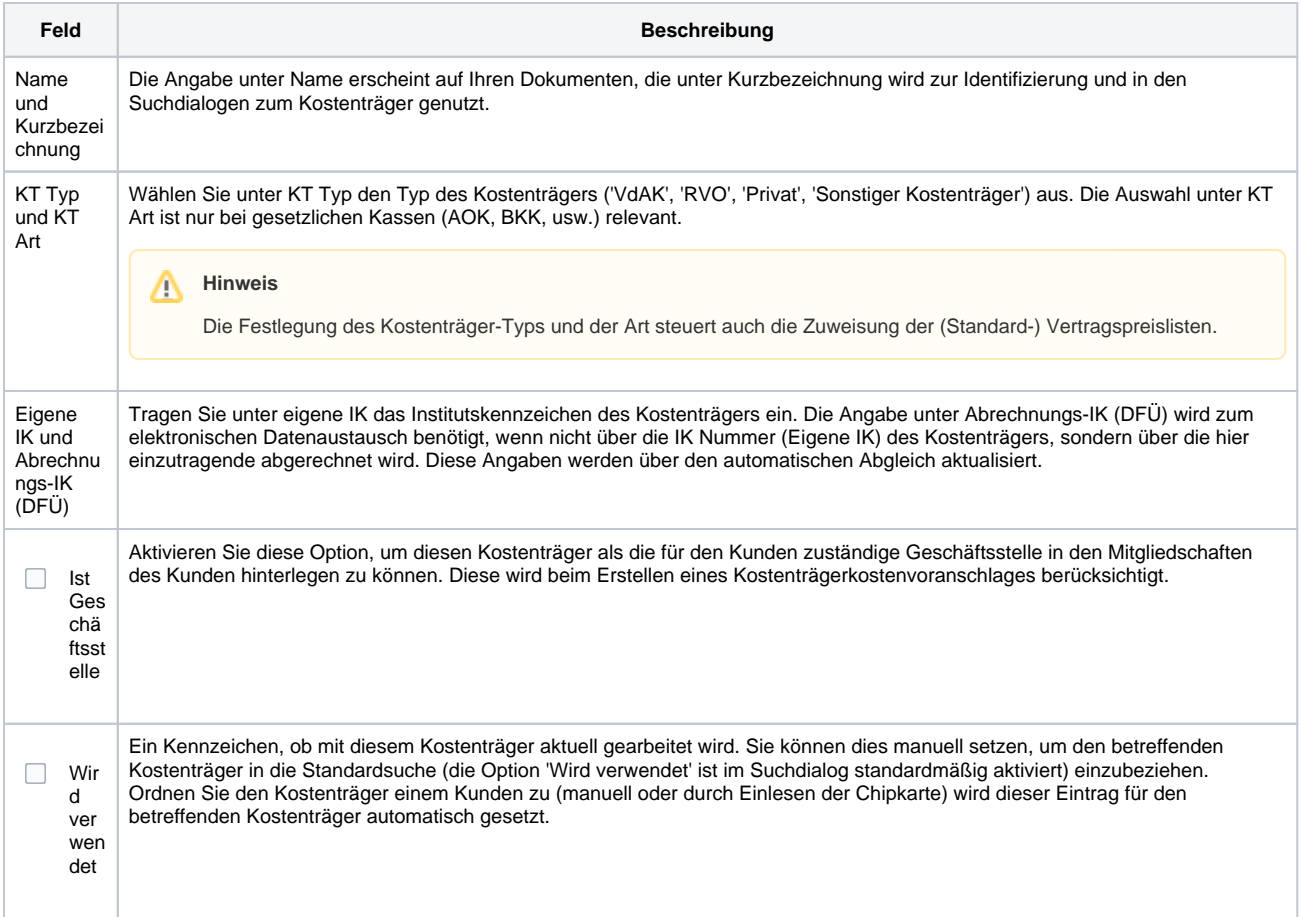

In der Tabelle werden alle mit dem Kostenträger verknüpften Pauschalen angezeigt. Besondere Bedeutung haben dabei die Pauschalen vom Typ Reparaturpauschale und Hörgeräte Garantie, da diese bei der Angebotserstellung und Abrechnung berücksichtigt werden. Die Pauschalen Laufzeit Innenreinigung und Laufzeit Hörgerät werden zur Kennzeichnung der Reinigungsintervalle beziehungsweise des Nachversorgungszeitraums herangezogen.

#### **Hinweis** Λ

Die Pauschalen werden in der Regel per Kassenabgleich automatisch mit aktuellen Kostenträgerdateien zum Kostenträger eingetragen.

Wurde dem Kostenträger eine Reparaturpauschale zugewiesen, so wird für die entsprechenden Angebotspositionen (in der Regel Hörgeräte) zusätzlich eine Position Reparaturpauschale in das Angebot aufgenommen, sofern in der zugehörigen Vertragspreisliste die Option 'Mit Reparaturpauschale' zur Abrechnungsposition gesetzt ist.

Hat der Kostenträger des Kunden auch eine Pauschale vom Typ Hörgeräte Garantie, erfolgt während der Garantielaufzeit keine Ermittlung zur Kostenübernahme durch den Kostenträger bei einem Kundenangebot für eine Reparatur.

Die Felder unter Standardvertragspreislisten werden automatisch befüllt, sofern eine zum KT Typ, zur KT Art und zum jeweiligen Listentyp (Erwachsene, Kinder, Reparatur) als Standardliste definierte Vertragspreisliste vorhanden ist. In der Regel werden dies die auf den Vereinbarungen zwischen der BIHA und den Spitzenverbänden der Krankenkassen basierenden sein.

Als weitere Suchkriterien zur Bestimmung der richtigen Standardpreisliste werden eventuell eingetragenen Suchschlüssel unter dem Reiter Abrechnung verwendet.

# **KT | Stammdaten**

### **Standardverträge**

Per Doppelklick auf einen Vertrag gelangen Sie in diesen zur weiteren Einsicht.

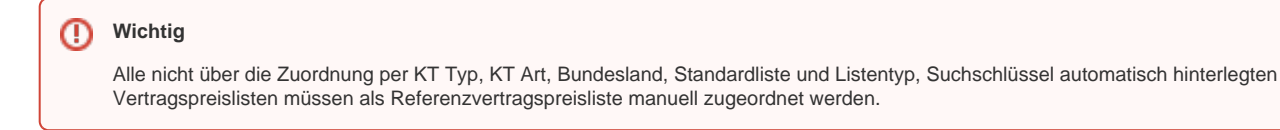

Die als Referenz eingetragene Preisliste überschreibt die als Standardvertragspreisliste hinterlegte. Das bedeutet, dass diese nicht mehr zur Ermittlung der Kostenübernahme herangezogen wird.

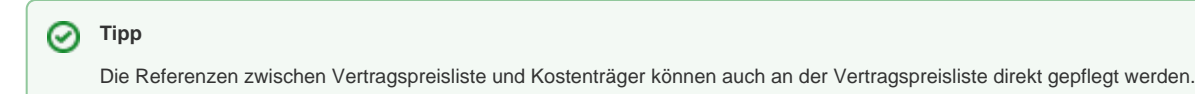

Die Option Kostenträger verwendet Vertragspreislisten der jeweiligen Kunden Krankenkasse ist nur in Verbindung mit dem Kostenträger-Typ 'Sonstiger Kostenträger' aktiv.

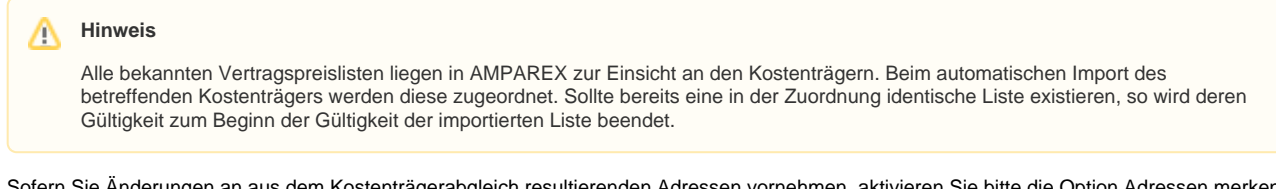

Sofern Sie Änderungen an aus dem Kostenträgerabgleich resultierenden Adressen vornehmen, aktivieren Sie bitte die Option Adressen merken. Damit stellen Sie sicher, dass Ihre Änderungen vom nächsten Abgleich nicht überschrieben werden

Die hier hinterlegten Adressen werden bei der Erstellung eines Kostenvoranschlages herangezogen, wobei die Angabe unter Postanschrift Vorrang vor der unter Niederlassung hat. Findet sich hier keine von beiden Adressen, gilt die Angabe aus dem Bereich Genehmigungsstelle in der Maske Adressen.

An diese Adresse müssen die Papier-gebundenen Unterlagen einer Abrechnung geschickt werden.

#### **Referenz-Verträge**

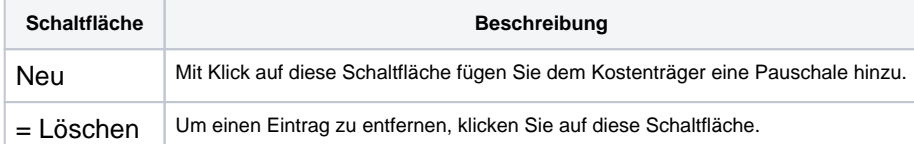